# Lecture 10: Unified Parallel C

David Bindel

29 Sep 2011

#### References

- http://upc.lbl.gov
- http://upc.gwu.edu

Based on slides by Kathy Yelick (UC Berkeley), in turn based on slides by Tarek El-Ghazawi (GWU)

# Big picture

- ▶ Message passing: scalable, harder to program (?)
- ► Shared memory: easier to program, less scalable (?)
- Global address space:
  - Use shared address space (programmability)
  - Distinguish local/global (performance)
  - Runs on distributed or shared memory hw

# Partitioned Global Address Space (PGAS)

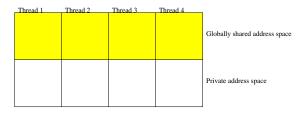

- Partition a shared address space:
  - Local addresses live on local processor
  - Remote addresses live on other processors
  - May also have private address spaces
  - ► Programmer controls data placement
- Several examples: UPC, Co-Array Fortran, Titanium

#### Unified Parallel C

#### Unified Parallel C (UPC) is:

- Explicit parallel extension to ANSI C
- A partitioned global address space language
- ► Similar to C in design philosophy: concise, low-level, ... and "enough rope to hang yourself"
- ▶ Based on ideas from Split-C, AC, PCP

#### Execution model

- ► THREADS parallel threads, MYTHREAD is local index
- Number of threads can be specified at compile or run-time
- Synchronization primitives (barriers, locks)
- ► Parallel iteration primitives (forall)
- Parallel memory access / memory management
- Parallel library routines

#### Hello world

#### Shared variables

```
shared int ours;
int mine;
```

- Normal variables allocated in private memory per thread
- Shared variables allocated once, on thread 0
- Shared variables cannot have dynamic lifetime
- Shared variable access is more expensive

# Shared arrays

```
shared int x[THREADS]; /* 1 per thread */ shared double y[3*THREADS]; /* 3 per thread */ shared int z[10]; /* Varies */
```

- Shared array elements have affinity (where they live)
- Default layout is cyclic
  - ▶ e.g. y[i] has affinity to thread i % THREADS

#### Hello world $++=\pi$ via Monte Carlo

Write

$$\pi = 4 \frac{\text{Area of unit circle quadrant}}{\text{Area of unit square}}$$

If (X, Y) are chosen uniformly at random on  $[0, 1]^2$ , then

$$\pi/4 = P\{X^2 + Y^2 < 1\}$$

Monte Carlo calculation of  $\pi$ : sample points from the square and compute fraction that fall inside circle.

```
int main()
{
   int i, hits = 0, trials = 1000000;
   srand(17);   /* Seed random number generator */
   for (i = 0; i < trials; ++i)
        hits += trial_in_disk();
   printf("Pi approx %g\n", 4.0*hits/trials);
}</pre>
```

## $\pi$ in UPC, Version 1

```
shared int all hits[THREADS]:
int main() {
    int i, hits = 0, tot = 0, trials = 1000000;
    srand(1+MYTHREAD*17);
    for (i = 0; i < trials; ++i)
        hits += trial_in_disk();
    all_hits[MYTHREAD] = hits;
    upc_barrier;
    if (MYTHREAD == 0) {
        for (i = 0; i < THREADS; ++i)
            tot += all hits[i]:
        printf("Pi approx %g\n", 4.0*tot/trials/THREADS);
```

# Synchronization

- ▶ Barriers: upc\_barrier
- Split-phase barriers: upc\_notify and upc\_wait
  upc\_notify;
  Do some independent work
  upc\_wait;
- Locks (to protect critical sections)

#### Locks

## $\pi$ in UPC, Version 2

```
shared int tot;
int main() {
    int i, hits = 0, trials = 1000000;
    upc_lock_t* tot_lock = upc_all_lock_alloc();
    srand(1+MYTHREAD*17);
    for (i = 0; i < trials; ++i)
        hits += trial_in_disk();
    upc_lock(tot_lock);
    tot += hits:
    upc_unlock(tot_lock);
    upc_barrier;
    if (MYTHREAD == 0) { upc_lock_free(tot_lock); print ...]
```

#### Collectives

```
UPC also has collective operations (typical list)
#include <bupc_collectivev.h>
int main() {
    int i, hits = 0, trials = 1000000;
    srand(1+MYTHREAD*17);
    for (i = 0; i < trials; ++i)
        hits += trial_in_disk();
    hits = bupc_allv_reduce(int, hits, 0, UPC_ADD);
    if (MYTHREAD == 0) printf(...);
```

# Loop parallelism with upc\_forall

UPC adds a special type of extended for loop:

```
upc_forall(init; test; update; affinity)
    statement;
```

- Assume no dependencies across threads
- Just run iterations that match affinity expression
  - ▶ Integer: affinity % THREADS == MYTHREAD
  - Pointer: upc\_threadof(affinity) == MYTHREAD
- Really syntactic sugar (could do this with for)

## Example

Note that x, y, and z all have the same layout.

```
shared double x[N], y[N], z[N];
int main() {
   int i;
   upc_forall(i=0; i < N; ++i; i)
      z[i] = x[i] + y[i];
}</pre>
```

# Array layouts

- Sometimes we don't want cyclic layout (think nearest neighbor stencil...)
- ▶ UPC provides layout specifiers to allow block cyclic layout
- Block sizes expressions must be compile time constant (except THREADS)
- ► Element i has affinity with (i / blocksize) % THREADS
- ▶ In higher dimensions, affinity determined by linearized index

## Array layouts

#### Examples:

```
shared double a[N];  /* Block cyclic */
shared[*] double a[N];  /* Blocks of N/THREADS */
shared[] double a[N];  /* All elements on thread 0 */
shared[M] double a[N];  /* Block cyclic, block size M */
shared[M1][M2] double a[N][M1][M2];  /* Blocks of M1*M2 */
```

### Recall 1D Poisson

Continuous Poisson problem:

$$-v'' = f$$
,  $v(0) = v(1) = 0$ 

Discrete approximation:

$$v(jh) \approx u_j$$
  
 $v''(jh) \approx \frac{u_{j-1} - 2u_j + u_{j+1}}{h^2}$ 

Discretized problem:

$$-u_{j+1} + 2u_j - u_{j+1} = h^2 f_j,$$
  $j = 1, 2, ..., N-1$   
 $u_j = 0,$   $j = 0, N$ 

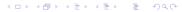

#### Jacobi iteration

To solve

$$-u_{j+1} + 2u_j - u_{j+1} = h^2 f_j,$$
  $j = 1, 2, ..., N-1$   
 $u_j = 0,$   $j = 0, N$ 

Iterate on

$$\begin{split} u_j^{(k+1)} &= \frac{1}{2} \left( h^2 f_j + u_{j-1}^{(k)} + u_{j+1}^{(k)} \right), \qquad j = 1, 2, \dots, N-1 \\ u_j^{(k+1)} &= 0, \qquad \qquad j = 0, N \end{split}$$

Can show  $u_i^{(k)} \to u_j$  as  $k \to \infty$ .

## 1D Jacobi Poisson example

```
shared[*] double u_old[N], u[N], f[N]; /* Block layout */
void jacobi_sweeps(int nsweeps) {
    int i, it;
    upc_barrier;
    for (it = 0; it < nsweeps; ++it) {
        upc_forall(i=1; i < N; ++i; &(u[i]))
            u[i] = (u_old[i-1] + u_old[i+1] - h*h*f[i])/2;
        upc_barrier;
        upc_forall(i=0; i < N; ++i; &(u[i]))
            u \text{ old[i]} = u[i]:
        upc_barrier;
    }
```

# 1D Jacobi pros and cons

## Good points about Jacobi example:

- ► Simple code (1 slide!)
- ▶ Block layout minimizes communication

#### Bad points:

- Shared array access is relatively slow
- Two barriers per pass

#### 1D Jacobi: take 2

```
shared double ubound[2][THREADS]; /* For ghost cells*/
double uold[N_PER+2], uloc[N_PER+2], floc[N_PER+2];
void jacobi_sweep(double h2) {
  int i;
  if (MYTHREAD>0) ubound[1][MYTHREAD-1]=uold[1];
  if (MYTHREAD<THREADS) ubound[0][MYTHREAD+1]=uold[N_PER];
 upc_barrier;
 uold[0] = ubound[0][MYTHREAD];
 uold[N_PER+1] = ubound[1][MYTHREAD];
 for (i = 1; i < N_PER+1; ++i)
   uloc[i] = (uold[i-1] + uold[i+1] + h2*floc[i])/2;
 for (i = 1; i < N_PER+1; ++i)
   uold[i] = uloc[i]:
}
```

#### 1D Jacobi: take 3

```
void jacobi_sweep(double h2) {
 int i:
 if (MYTHREAD>0) ubound[1][MYTHREAD-1]=uold[1];
 if (MYTHREAD<THREADS) ubound[0][MYTHREAD+1]=uold[N_PER];
 upc_notify; /***** Start split barrier *****/
 for (i = 2; i < N_PER; ++i)
   uloc[i] = (uold[i-1] + uold[i+1] + h2*floc[i])/2;
 uold[0] = ubound[0][MYTHREAD];
 uold[N_PER+1] = ubound[1][MYTHREAD];
 for (i = 1; i < N_PER+1; i += N_PER)
   uloc[i] = (uold[i-1] + uold[i+1] + h2*floc[i])/2;
 for (i = 1; i < N_PER+1; ++i) uold[i] = uloc[i];
}
```

# Sharing pointers

Have pointers to global address space. Either pointer or referenced data might be shared:

Pointers to shared are larger and slower than standard pointers.

# **UPC** pointers

Pointers to shared objects have three fields:

- Thread number
- Local address of block
- Phase (position in block)

Access with upc\_threadof and upc\_phaseof; go to start with upc\_resetphase.

# Dynamic allocation

- Can dynamically allocate shared memory
- Functions can be collective or not
- Collective functions must be called by every thread, return same value at all threads

#### Global allocation

```
shared void*
upc_global_alloc(size_t nblocks, size_t nbytes);
```

- ▶ Non-collective just called at one thread
- Layout of shared [nbytes] char[nblocks \* nbytes]

# Collective global allocation

```
shared void*
upc_all_alloc(size_t nblocks, size_t nbytes);
```

- ► Collective everyone calls, everyone receives same pointer
- Layout of shared [nbytes] char[nblocks \* nbytes]

## **UPC** free

```
void upc_free(shared void* p);
```

- ► Frees dynamically allocated shared memory
- Not collective

## Example: Shared integer stack

Shared linked-list representation of a stack (think work queues). All data will be kept at thread 0.

```
typedef struct list_t {
    int x;
    shared struct list_t* next;
} list_t;

shared struct list_t* shared head;
upc_lock_t* list_lock;
```

# Example: Shared integer stack

```
void push(int x) {
    shared list_t* item =
        upc_global_alloc(1, sizeof(list_t));
    upc_lock(list_lock);
    item->x = x;
    item->next = head;
    head = item;
    upc_unlock(list_lock);
}
```

# Example: Shared integer stack

```
int pop(int* x) {
    shared list_t* item;
    upc_lock(list_lock);
    if (head == NULL) {
        upc_unlock(list_lock);
        return -1;
    item = head;
    head = head->next;
    *x = item -> x;
    upc_free(item);
    upc_unlock(list_lock);
    return 0;
}
```

# Memory consistency

#### UPC has two types of accesses:

- Strict: will always appear in order (sequential consistency)
- ► Relaxed: may appear out of order to other threads

#### Several ways to specify:

- Include <upc\_relaxed.h>
- Add strict or relaxed as type qualifier
- Use pragmas

The upc\_fence is a strict null reference – ensures shared references issued earlier are complete.

#### Performance

People won't use it if it's too slow! So:

- Maximize single-node performance (can link with tuned libraries, build on fast compilers)
- Use fast communication (GASNet layer provides fast one-sided communication for Berkeley UPC)
- ▶ Manage the details intelligently (language provides access to some low-level details, such as memory layout).

Case studies as part of UPC tutorial slides. With care, can sometimes get better performance than MPI!

But performance tuning is still nontrivial... not a magic bullet.